## **Introduction to Mathematical Operations in C**

Since all information handled by a computer is numerical, it is important to have an understanding of how the computer performs operations on this information, and what limitations there are in these operations. Some of the limitations in how operations are handled will be more readily explained by recalled the earlier work in this course with binary numbers.

## **Basic Operators**

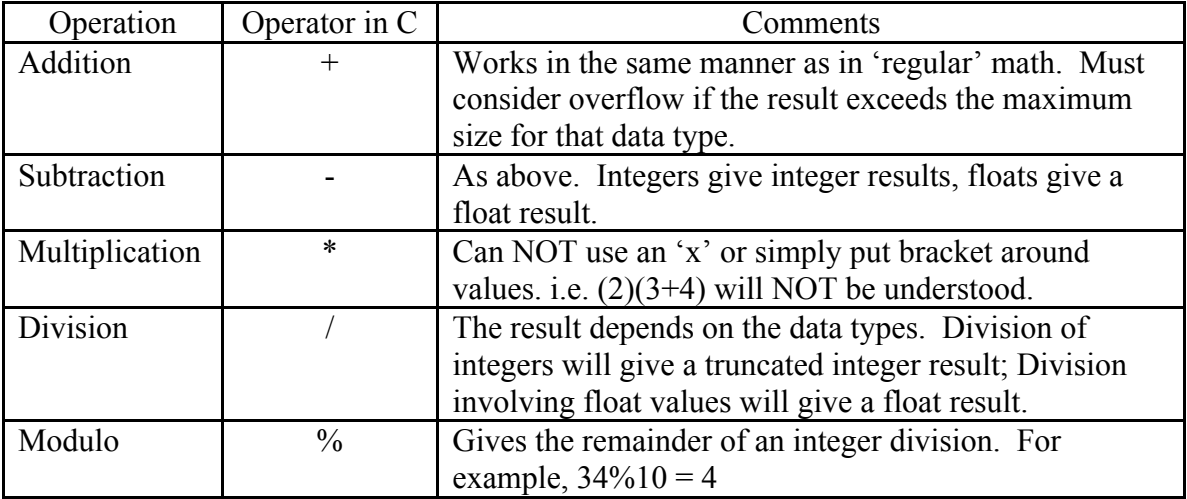

## **Casting**

The C language has the useful feature built in which can be used to force (cast) data from one type to another. For example, a float value can be cast into an integer as shown below.

```
#include <stdio.h>
int main(void)
{
      int answer;
      float aNum = 123.4;
      answer = (int)aNum; //This casts aNum to an integer
      return 0;
```
}

## **Exercises**

1 Complete the table below for each expression, and then check your answer by calculating the expression in a simple C program and outputting with a printf(). The first on is done for you!

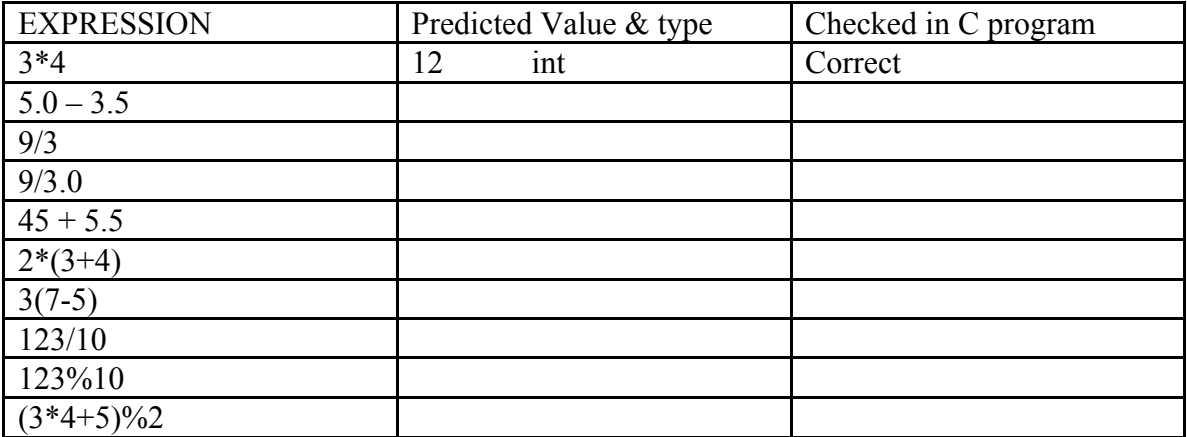

2. Write a C program called cMath.c that has two integer variables called num1 and num2 and performs all of the mathematical operations on these two values. Output the results on separate lines using separate printf() statements. For division, have the value output both as an integer result and as the correct decimal result. A sample of what your output should look like is shown below.

The first number is 21. The second number is 5.

 $21 + 5 = 26$  $21 - 5 = 16$  $21 * 5 = 105$  $21/5 = 4$  (as integer)  $21/5 = 4.2$  (as decimal)  $21\%5 = 1$ 

Program By: Ima Programmer. September 10, 2017